## TABLA DE CONTENIDO

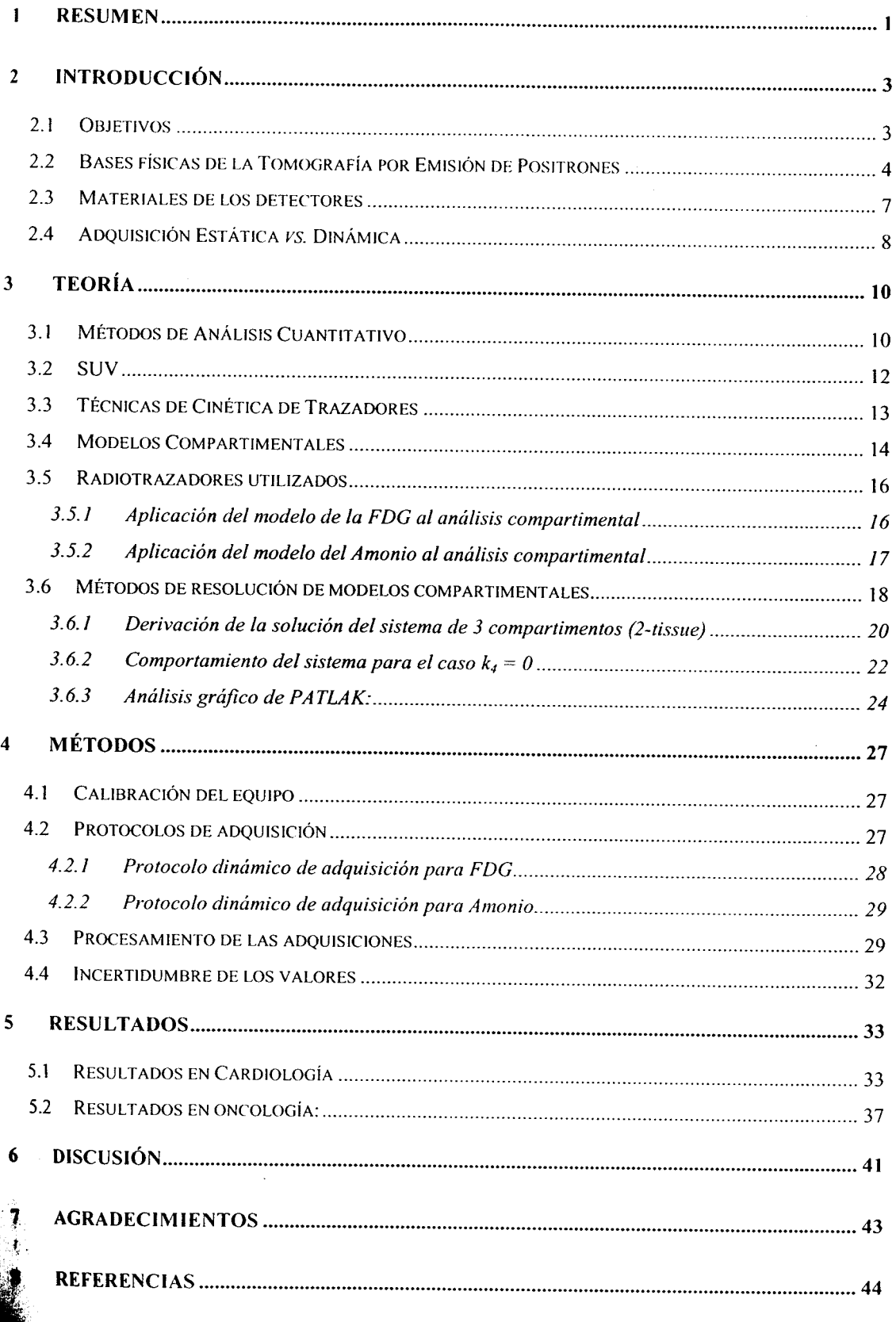